**(1.1)**

# **Graphing Slopefields with Maple**

### **Setup**

The **DEtools** package has **DEplot** to graph slopefields (and differential equations in general). *with DEtools*, *DEplot* ;

*DEplot*

? *DEplot*

## **Simple Slope Field Example**

Define a simple differential equation. Then use DEplot to graph the slopefield.

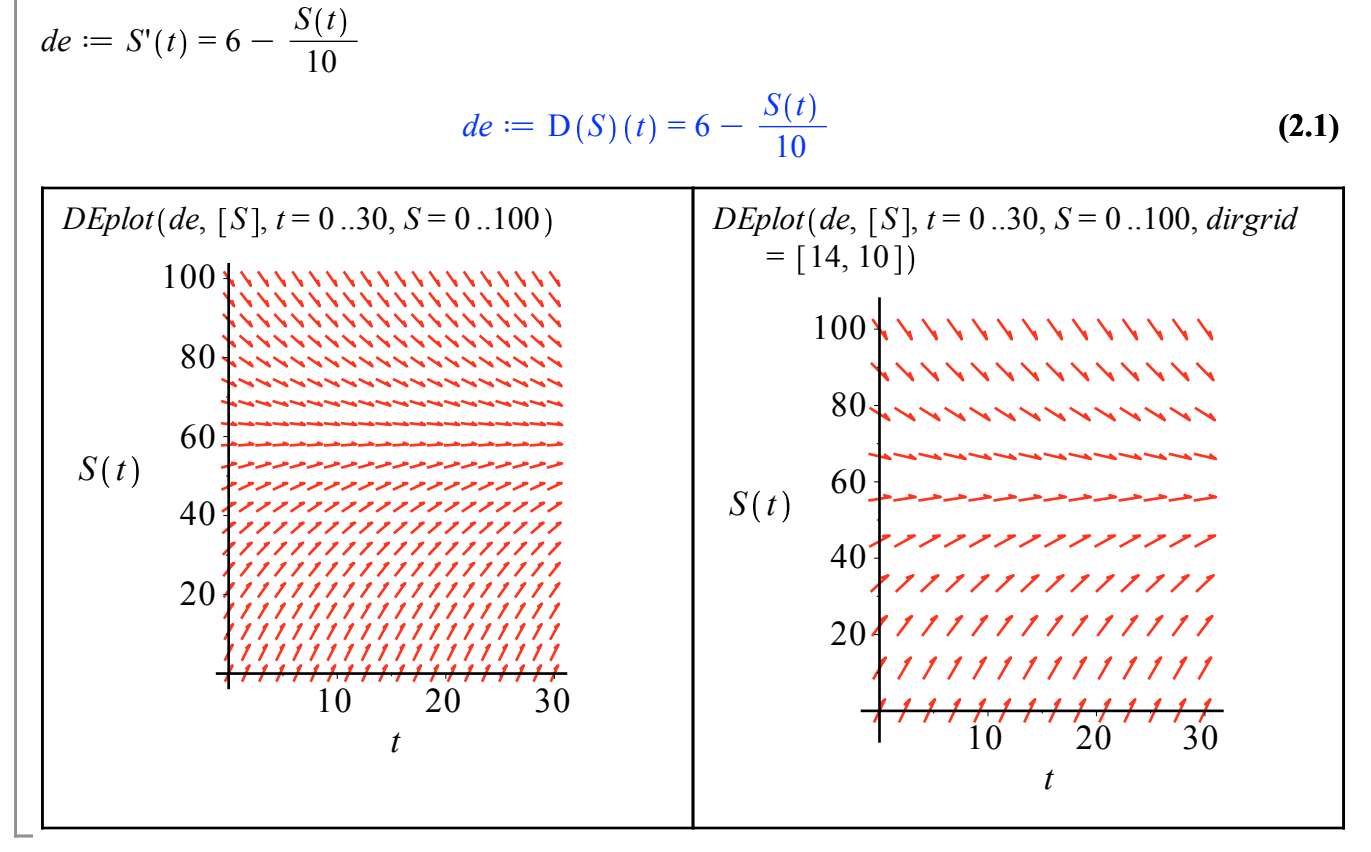

### **Adding Solution Curves**

**(3.1)** We can add solution curves to theplot by specifying initial conditions in a list. *InitCond*  $:= [S(0) = 10]$ ,  $[S(0) = 40]$ ,  $[S(0) = 60]$ ,  $[S(0) = 80]$ ,  $[S(0) = 100]$ *InitCond*  $:=$   $[S(0) = 10]$ ,  $[S(0) = 40]$ ,  $[S(0) = 60]$ ,  $[S(0) = 80]$ ,  $[S(0) = 100]$ *DEplot*(*de*,  $[S]$ ,  $t = 0$ ..30,  $S = 0$ ..100, *InitCond*, *linecolor* = *black*)

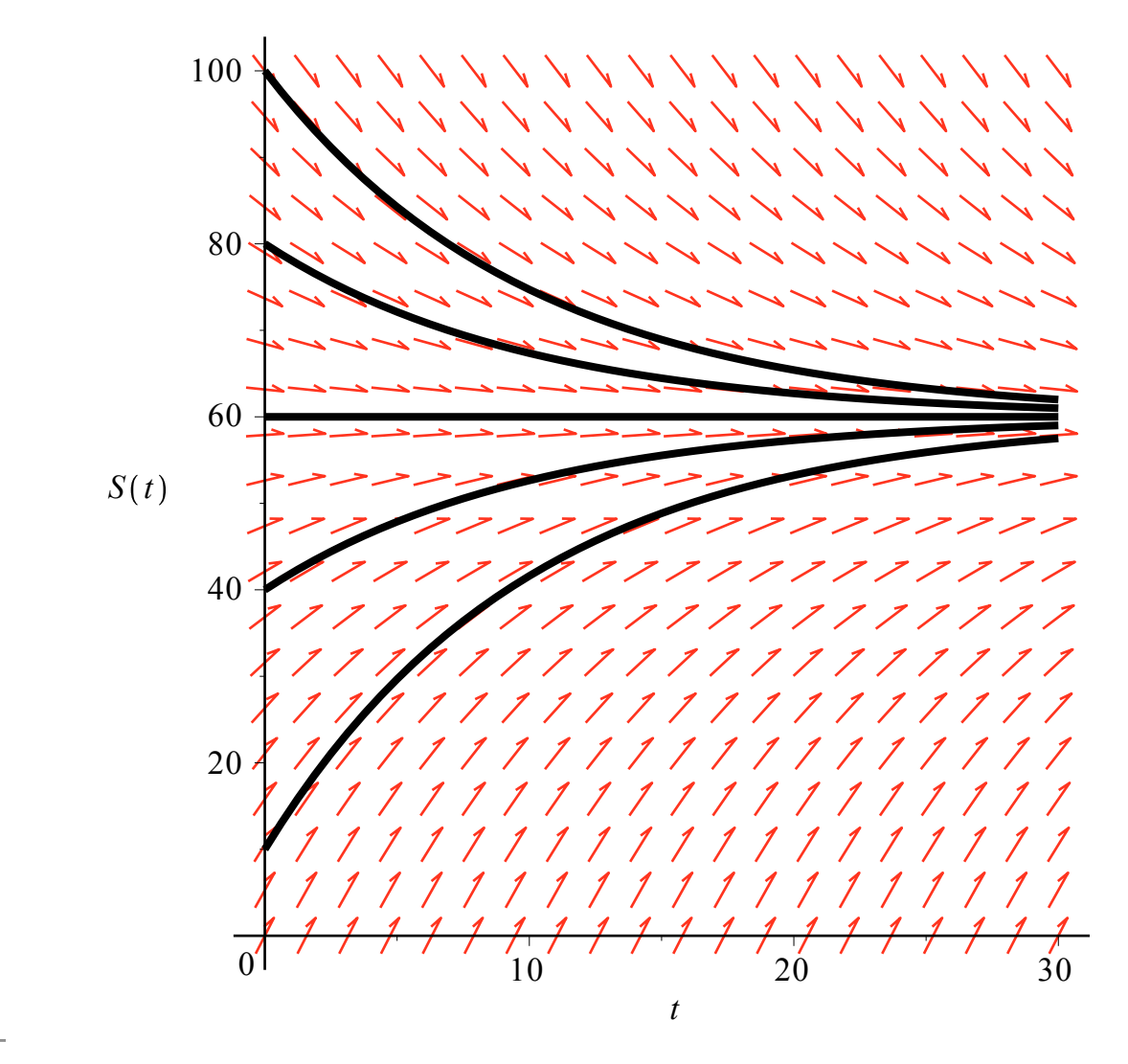

#### **Follow the Curves**

Watch the plot develop...

DEplot(de, [S], t = 0.30, S = 0.100, [[S(0) = 10], [S(0) = 80]], animatecurves = true, linecolor  $= black$ 

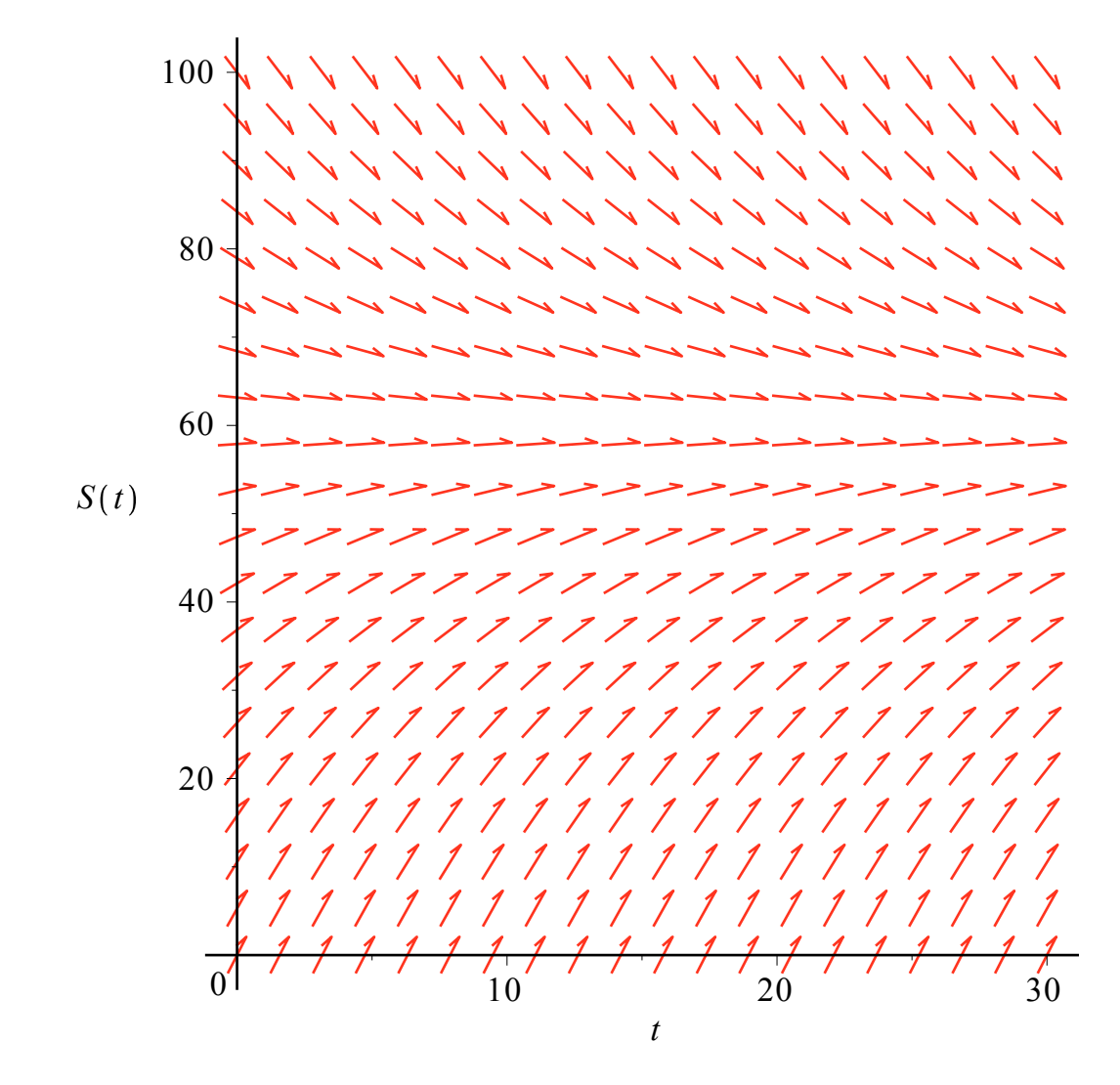

#### **Analytic Solution to an IVP**

The function dsolve is a variant of solve that finds solutions *when possible*.  $dsolve({de, S(0) = 10}, S(t))$ 

$$
S(t) = 60 - 50 e^{-\frac{t}{10}}
$$
 (5.1)

*dsolve*[*interactive*](*de*)